# **GUÍA PARA LA CONEXIÓN DE PROYECTOS CLASE 1**

**VERSIÓN 5.0**

## **GUÍA PARA LA CONEXIÓN DE PROYECTOS CLASE 1**

De acuerdo con CREG 075 de 2021, los proyectos clase 1 son aquellos proyectos de conexión de usuarios finales al STN y STR y proyectos de conexión de generación, cogeneración o autogeneración al SIN diferentes de los proyectos que se encuentren bajo el alcance de la resolución CREG 174 de 2021, o aquella que la modifique, adicione o sustituya. También se considerarán como proyectos Clase 1 las modificaciones que se soliciten a las capacidades ya asignadas.

En este sentido, esta guía describe los procedimientos, canales y documentos requeridos para la conexión de los proyectos Clase 1 una vez cumplan con los procedimientos descritos en la CREG 075 de 2021 para la asignación de capacidad de transporte, y exista capacidad de transporte asignada.

El procedimiento a seguir y lo que se deberá tener en cuenta para su conexión, se describe a continuación.

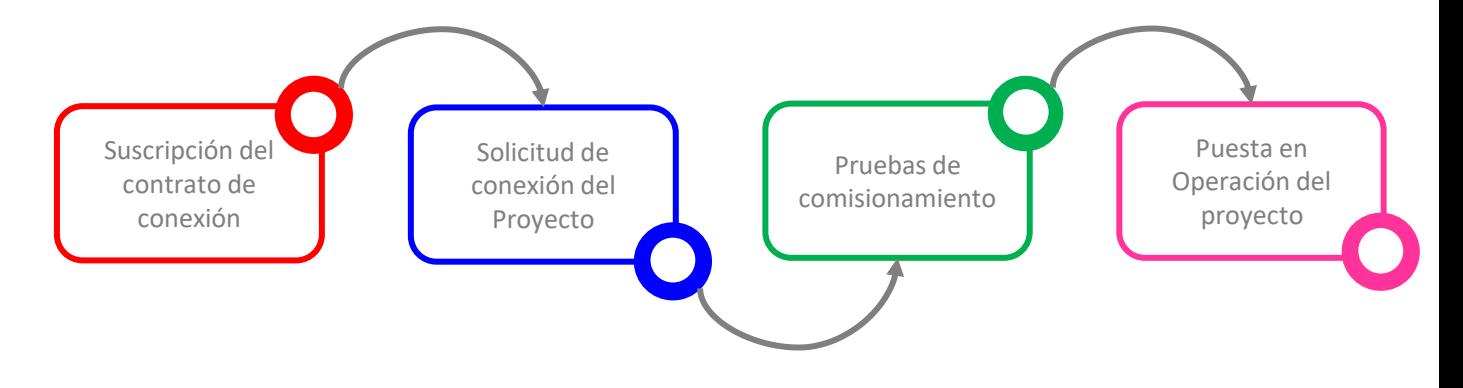

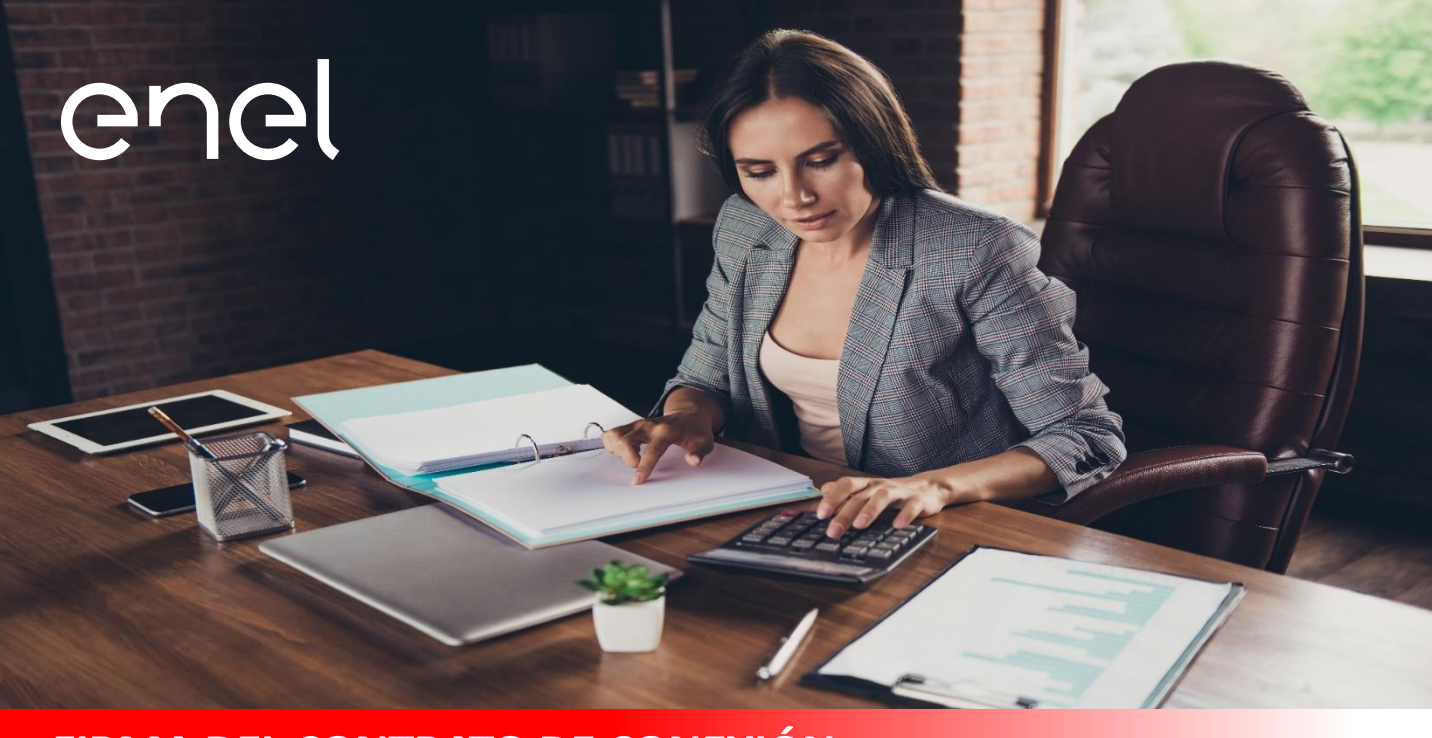

## **FIRMA DEL CONTRATO DE CONEXIÓN** Proyectos Clase 1

Una vez asignada la capacidad de transporte por parte de UPME, el promotor deberá suscribir con ENEL un contrato de conexión del proyecto, de acuerdo al punto asignado por la UPME, en un plazo no mayor a cuatro (4) meses desde la asignación de capacidad por parte de UPME.

El canal para la solicitud de suscripción del contrato de conexión es *[planeamientodelared@enel.com](mailto:planeamientodelared@enel.com)* y *contratos.enelbility@enel.com*, con asunto CONTRATO DE CONEXIÓN PROYECTO CLASE 1 CONCEPTO UPME XXXXXXXXXX NOMBRE DEL PROYECTO:

y debe ir acompañada de los siguientes documentos:

#### **DOCUMENTOS**

Concepto UPME, en el cual se asigna la asignación de capacidad de transporte

RUT con fecha de emisión menor a 30 días tanto del promotor como del usuario final

CERL con fecha de emisión menor a 30 días tanto del promotor como del usuario final

Una vez analizada la solicitud en un periodo no mayor a 15 días hábiles, se citará una mesa de trabajo para revisar la primera versión del contrato.

## enel

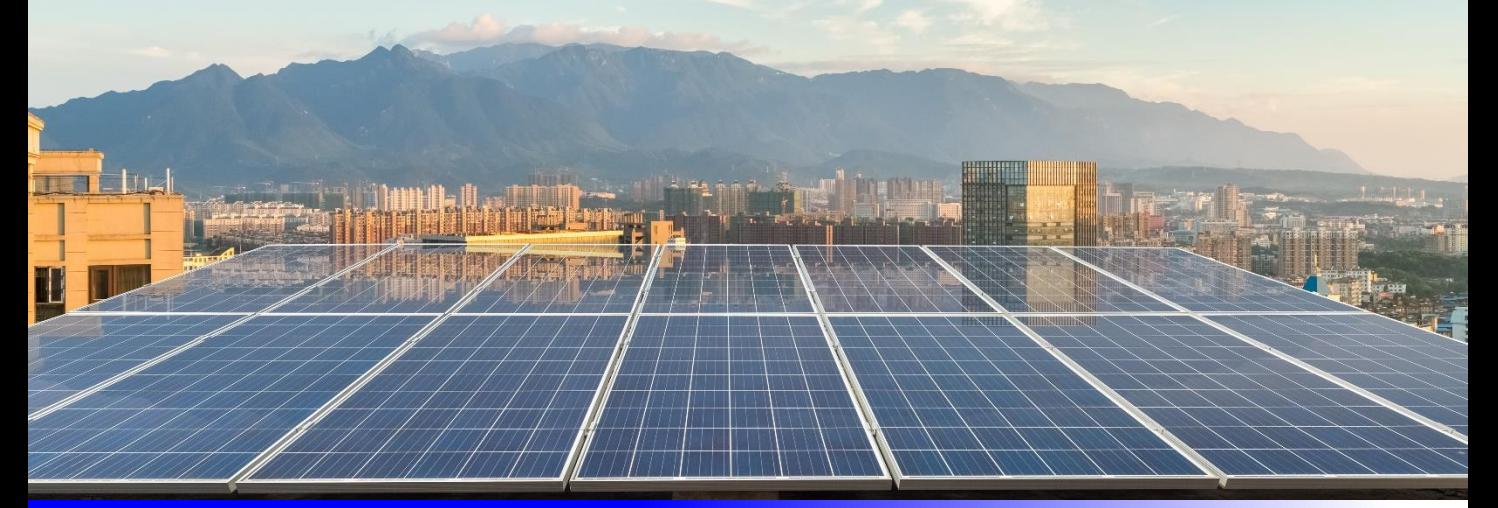

## **SOLICITUD DE CONEXIÓN** Proyectos Clase 1

Una vez suscrito el contrato de conexión, y manteniendo la capacidad de transporte asignada de acuerdo con lo estipulado en CREG 075 de 2021 correspondiente a curva S y ejecución del proyecto acorde con la fecha de puesta en operación del proyecto, se deben entregar los siguientes documentos y estudios, por el canal [servicioalcliente.empresarial@enel.com](mailto:servicioalcliente.empresarial@enel.com) con asunto SOLICITUD DE CONEXIÓN PROYECTO CLASE 1 CONCEPTO UPME XXXXXXXXXX NOMBRE DEL PROYECTO:

#### **DOCUMENTOS/ESTUDIOS**

Soporte de coordinación de la puesta en operación del proyecto con el operador del sistema (XM) basados en el acuerdo CNO 1612. Enel Colombia, S.A ESP, puede brindar el acompañamiento para realizar el trámite. Este trámite debe realizarse 180 días calendario antes de la fecha de puesta en operación del proyecto.

Certificados Retie de todos los activos asociados al alcance del proyecto (distribución, generación).

Diseños eléctricos de ingeniería básica y detalle de la red AT/MT asociada al alcance del proyecto (distribución, generación).

Estudio de coordinación de protecciones siguiendo las exigencias del acuerdo CNO 1612, ajustes de nuevos activos y recomendación de cambio de ajustes en activos del OR en caso de ser necesario, el estudio debe ser presentado por lo menos 60 días antes de la puesta en servicio del proyecto, será revisado por ENEL COLOMBIA y XM

Protocolo de pruebas de acuerdo con lo especificado en el acuerdo CNO 1612

Implementación de supervisión hacia el centro de control de ENEL COLOMBIA SA ESP, acompañado de cronograma de pruebas, previo a la puesta en operación del proyecto

Protocolo de pruebas realizado a los equipos de medida realizadas por una empresa avalada ante la ONAC, dando cumplimento a la CREG 038 de 2014 (código de medida)

Dependiendo de la topología de conexión, y la ubicación de la frontera, será necesario programar una visita de recibo de obra, para validar constructivamente las redes de distribución desde el proyecto hasta el punto de conexión asignado. El punto de medición debe coincidir con el punto de conexión.

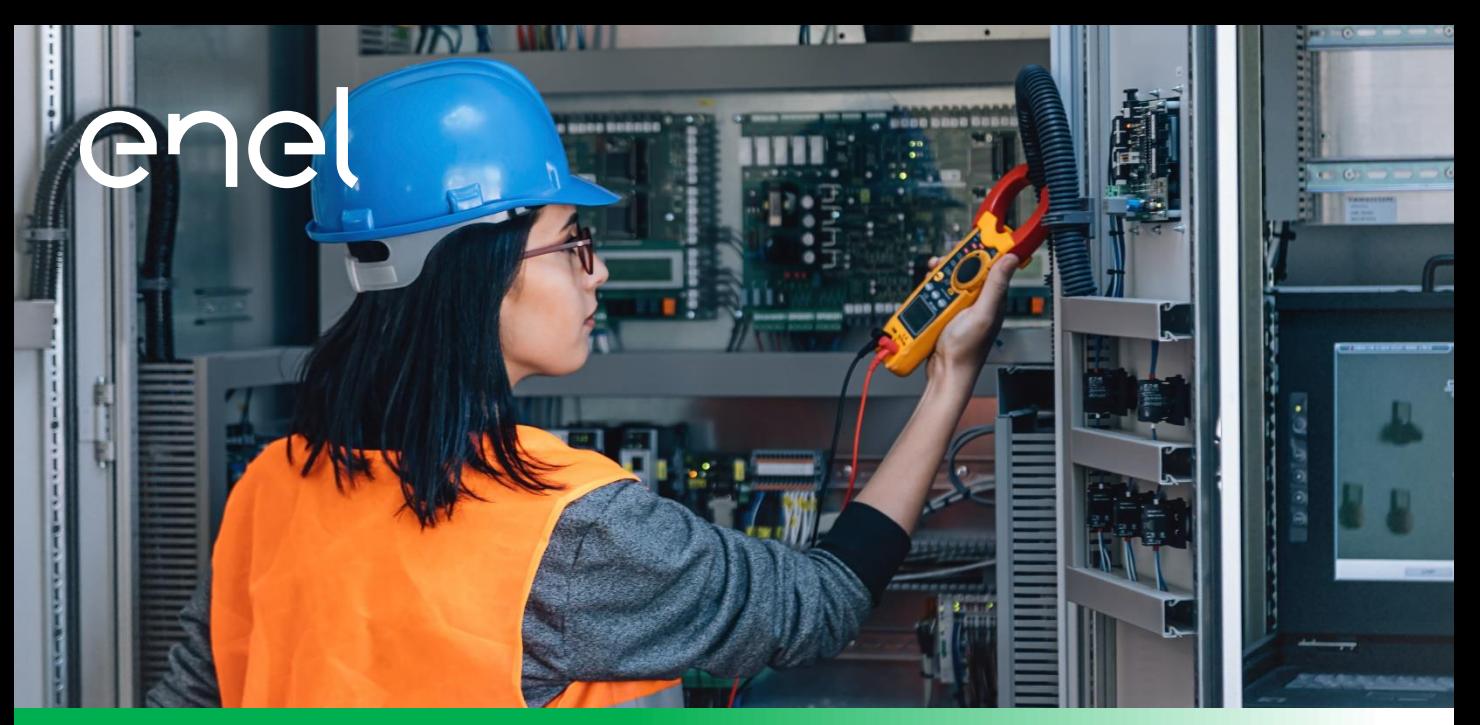

### **PRUEBAS DE COMISIONAMIENTO A COMUNICACIONES, PROTECCIONES Y MEDIDA**

De acuerdo con el cronograma de pruebas, y el resultado de los estudios, se deberá programar la jornada de pruebas de comunicación, protecciones y medida previo a la puesta en operación del proyecto, esta solicitud y alineada con el cronograma, debe confirmarse por medio del correo [servicioalcliente.empresarial@enel.com](mailto:servicioalcliente.empresarial@enel.com) con asunto PRUEBAS PROYECTO CLASE 1 CONCEPTO UPME XXXXXXXXXX NOMBRE DEL PROYECTO, acompañado de los siguientes documentos:

#### **DOCUMENTOS**

Formulario de personal encargado de las pruebas por parte del promotor, *descárguelo aquí* 

Protocolo de pruebas para el sistema de comunicación implementado

Protocolo de pruebas de las protecciones acompañado del concepto de aprobación del estudio de coordinación de protecciones

Protocolo de pruebas del sistema de medición (frontera comercial del proyecto)

Carta con confirmación de la fecha y franja horario para la ejecución de las pruebas

La solicitud será respondida con la confirmación de la fecha para la ejecución de la jornada de pruebas.

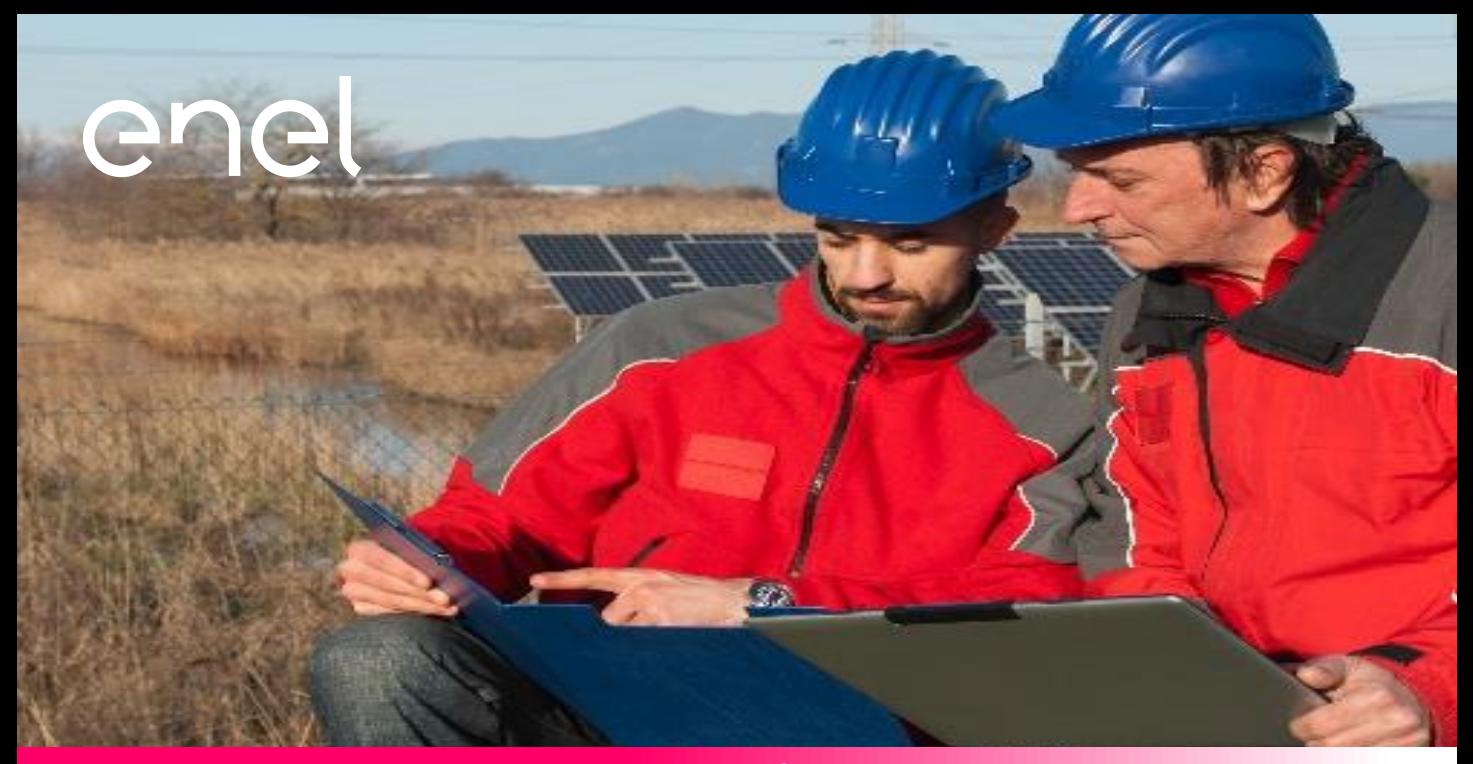

### **VISITA PARA PUESTA EN OPERACIÓN**

LINEAMIENTOS QUE REQUIERAN PARA LA PUESTA EN OPERACIÓN DEL CLIENTE

De acuerdo con el cronograma de pruebas, y el resultado validado de las pruebas realizadas, se deberá programar la visita para la puesta en operación del proyecto acorde a las condiciones de conexión establecidas. Esta solicitud y alineada con el cronograma, debe confirmarse por medio del correo [servicioalcliente.empresarial@enel.com](mailto:servicioalcliente.empresarial@enel.com) con asunto VISITA PO - PROYECTO CLASE 1 CONCEPTO UPME XXXXXXXXXX NOMBRE DEL PROYECTO, acompañado de los siguientes documentos:

#### **DOCUMENTOS**

Estudio de ajuste y coordinación de protecciones ya aprobado por ENEL

Resultados de las pruebas funcionales a las protecciones del punto de conexión o mismo nivel de tensión del punto de conexión

Registro que contenga los resultados de las pruebas de los disparos transferidos al sistema de generación

Reporte de la operación de las pruebas de inyección secundaria a la protección anti-isla

Carta con confirmación de la fecha y franja horario para la puesta en operación

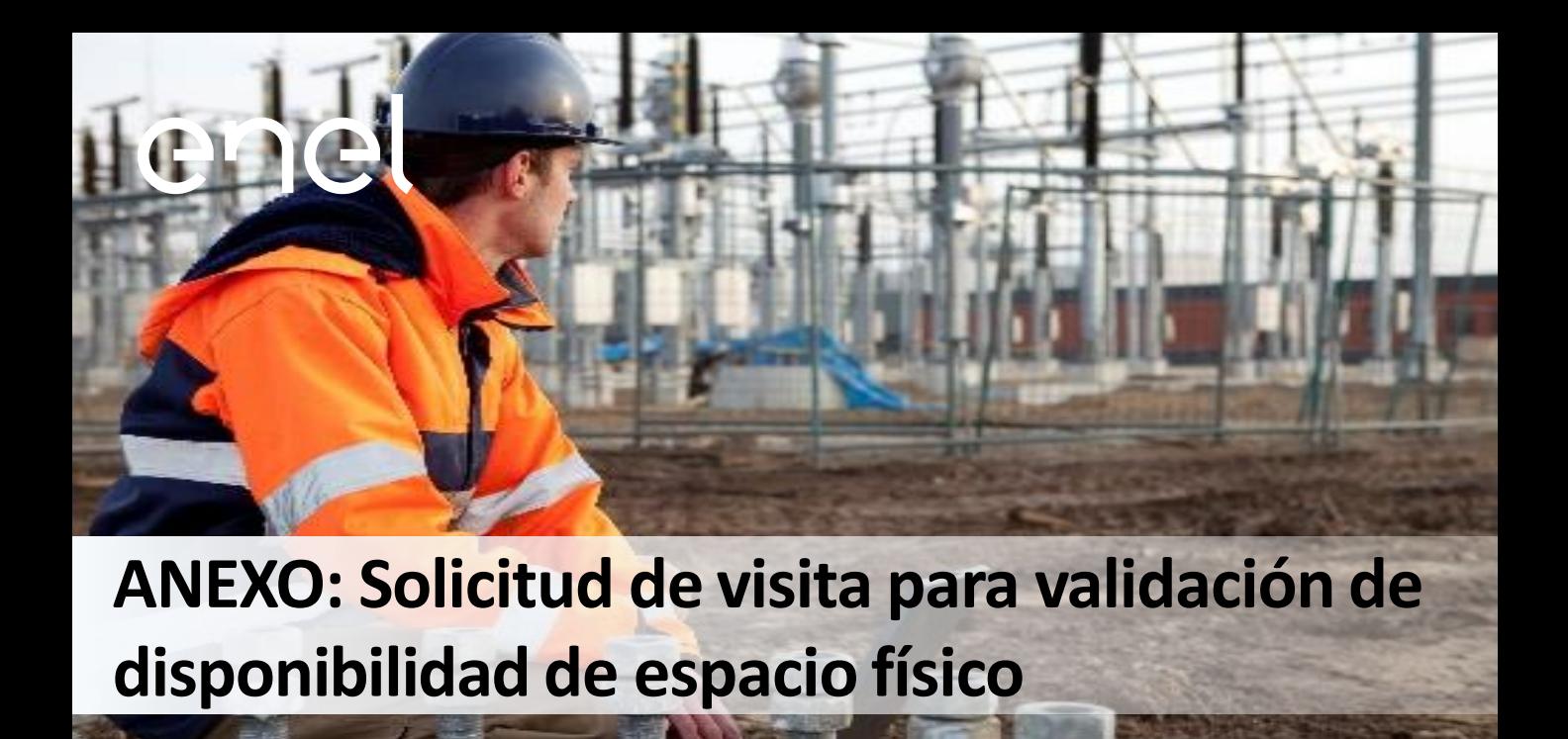

Dando cumplimiento al artículo 6 de la CREG 075 de 2021, cuando el promotor requiera realizar una visita para validación de espacio físico en el punto de conexión proyectado al interior de subestaciones propiedad ENEL COLOMBIA, debe solicitarla a UPME y UPME notificará al transportador para la realización de la visita EXCLUSIVAMENTE por la ventanilla única dispuesta por UPME (SUU)

Una vez la comunicación de la UPME sea remitida a ENEL-COLOMBIA por medio de la ventanilla única (SUU) ENEL COLOMBIA entablará contacto con el promotor para la ejecución de la visita en un tiempo no mayor a 15 días hábiles desde la notificación de UPME A ENEL-COLOMBIA.

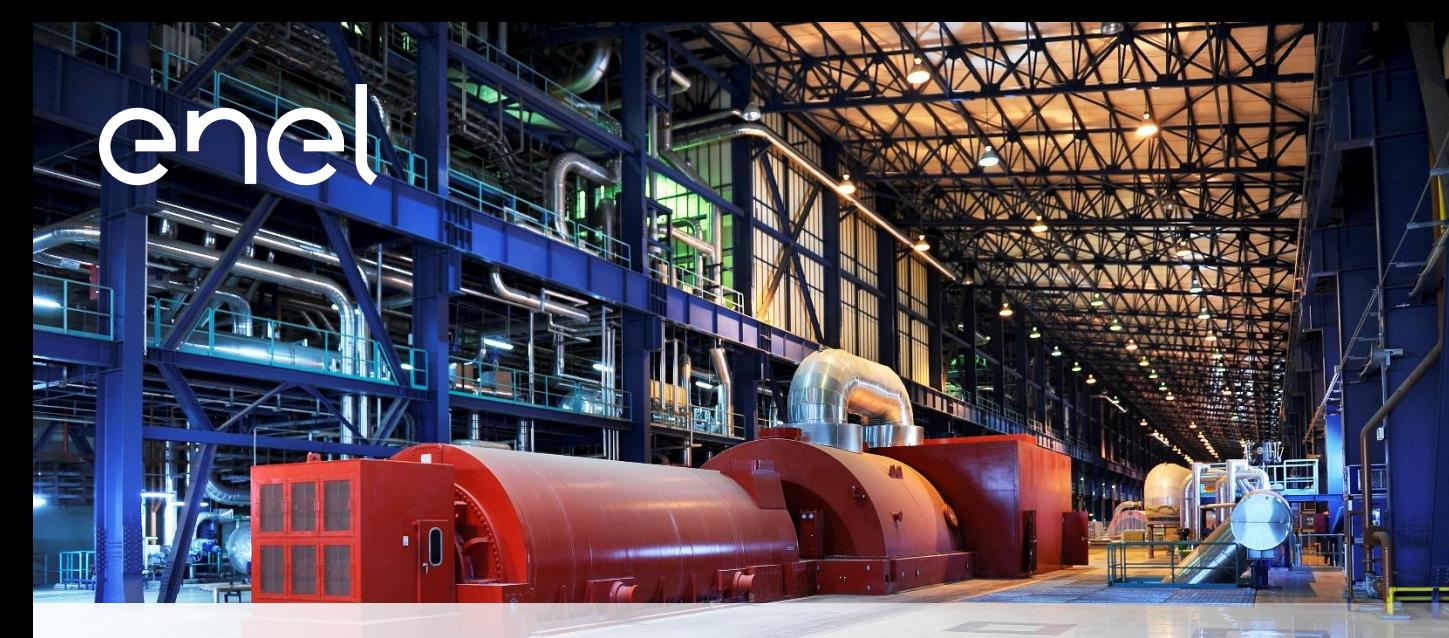

## **ANEXO: Programación de Pruebas de Conexión**

#### Lineamientos para la programación de pruebas

#### **Programación de pruebas de conexión**

Esta programación será gestionada, en cada empresa, por la dependencia encargada de recibir los nuevos proyectos de redes. Dicha gestión deberá ser concertada con la dependencia que controla la operación de la infraestructura de la red de distribución de energía dentro de la compañía.

La programación incluye lo siguiente:

- Indicar la fecha y hora de la consigna operativa.
- Indicar el objeto de la consigna operativa a desarrollar en la que se indique el procedimiento detallado de la puesta en servicio del sistema de generación.
- El día de la consigna operativa, la persona responsable deberá llamar a la línea de atención del OR e informar al personal de la operación que se encuentra en turno, el procedimiento a ejecutar y si hay necesidad de deshabilitar los recierres del circuito de conexión. La comunicación deberá ser mediante correo electrónico.
- Llamar a la línea de atención del OR para indicar que estará dando inicio a las pruebas.
- El procedimiento de pruebas y conexión deberá efectuarse con acompañamiento de personal del OR.
- Indicar el nombre de la persona responsable (por parte del sistema del cliente) de ejecutar las pruebas, además de, número de teléfono celular y correo electrónico.
- En el caso de que el cliente realice la instalación de un relé en el punto de conexión, deberá contar con los ajustes debidamente aprobados.

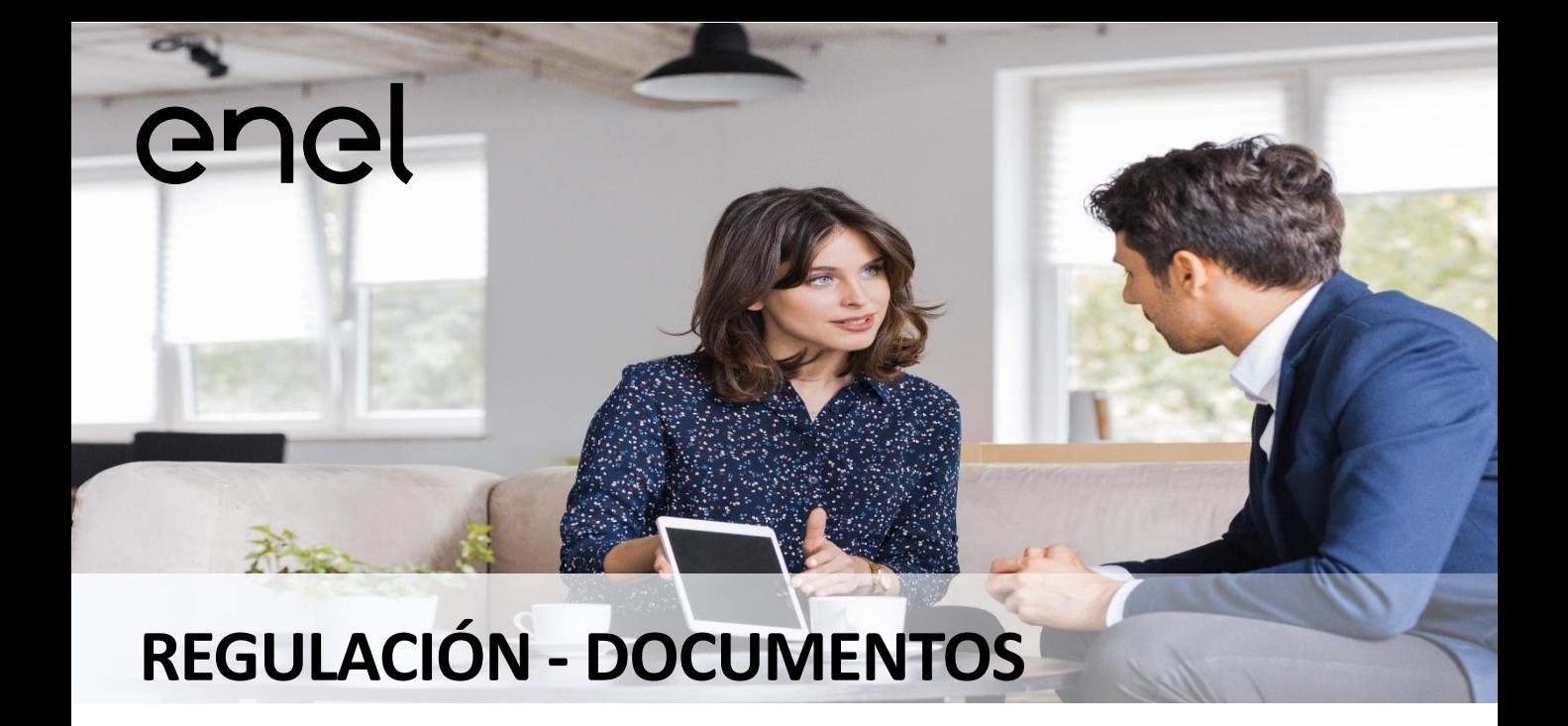

1. CREG 075 de 2021: [http://apolo.creg.gov.co/Publicac.nsf/1c09d18d2d5ffb5b05256eee00709c02/a0544f39e0d2ae43052586f900034e](http://apolo.creg.gov.co/Publicac.nsf/1c09d18d2d5ffb5b05256eee00709c02/a0544f39e0d2ae43052586f900034efb/$FILE/Creg075-2021.pdf) [fb/\\$FILE/Creg075-2021.pdf](http://apolo.creg.gov.co/Publicac.nsf/1c09d18d2d5ffb5b05256eee00709c02/a0544f39e0d2ae43052586f900034efb/$FILE/Creg075-2021.pdf)

2. Acuerdos CNO 1612:

[https://www.cno.org.co/content/acuerdo-1612-por-el-cual-se-aprueba-la-actualizacion-del-procedimiento-para](https://www.cno.org.co/content/acuerdo-1612-por-el-cual-se-aprueba-la-actualizacion-del-procedimiento-para-la-puesta-en)[la-puesta-en](https://www.cno.org.co/content/acuerdo-1612-por-el-cual-se-aprueba-la-actualizacion-del-procedimiento-para-la-puesta-en)

3. CREG 038 de 2014 [http://apolo.creg.gov.co/Publicac.nsf/1c09d18d2d5ffb5b05256eee00709c02/0131f0642192a5a205257cd800728c](http://apolo.creg.gov.co/Publicac.nsf/1c09d18d2d5ffb5b05256eee00709c02/0131f0642192a5a205257cd800728c5e/$FILE/Creg038-2014.pdf) [5e/\\$FILE/Creg038-2014.pdf](http://apolo.creg.gov.co/Publicac.nsf/1c09d18d2d5ffb5b05256eee00709c02/0131f0642192a5a205257cd800728c5e/$FILE/Creg038-2014.pdf)

4. Ventanilla Única SUU <https://suu.upme.gov.co/Sis-Usu/> enel

**Enel-Codensa: Cra 13 A # 93 – 66 – Bogotá, Colombia (571) 601 6060 www.enel.com.co**